## Ask an expert

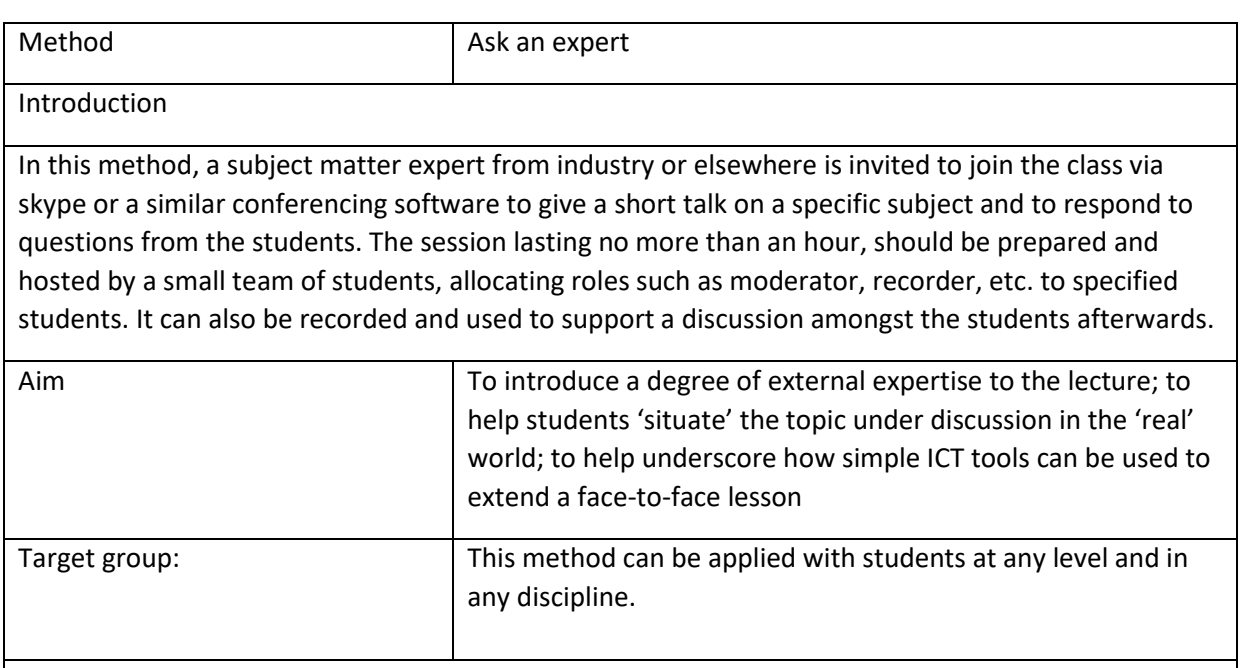

## Intended learning outcomes

- deepened knowledge in a specific area,
- increased understanding as to how this knowledge is of relevance in the everyday working life of professionals who have studied the same subject as themselves
- students are more familiar with concepts, vocabulary and settings in the work context

## Description

First identify a suitable expert, check amongst alumni, conference speakers, local entrepreneurs and other contacts for people who may be interested. As the tool proposed (skype) is commonly used throughout society including working life, it is usually quite easy to set up such an appointment.

Then prepare for the speaker – this should be done by the staff member and the relevant student group so that issues like the way the expert will be introduced, the topic to be covered and practical issues like whether presentation software is foreseen are all dealt with in a satisfactory way.

It's a good idea to prepare the questions to be asked and to use this as a way to review students' ability to make abstractions and other higher order skills. Make sure to run a test session with the expert beforehand in the same setting as planned for the actual intervention. It's also important to agree the exact length of the intervention with everyone before as well as the status of any recordings, checking for example whether the expert is ok with having any resulting recordings, ppts etc made available to the wider public

If the students are involved in preparing the expert then they will need to prepare a list of possible questions and other guidance for the expert.

As facilitator, you need to ensure the expert stays 'on subject' and be prepared to intervene should the expert veer off topic

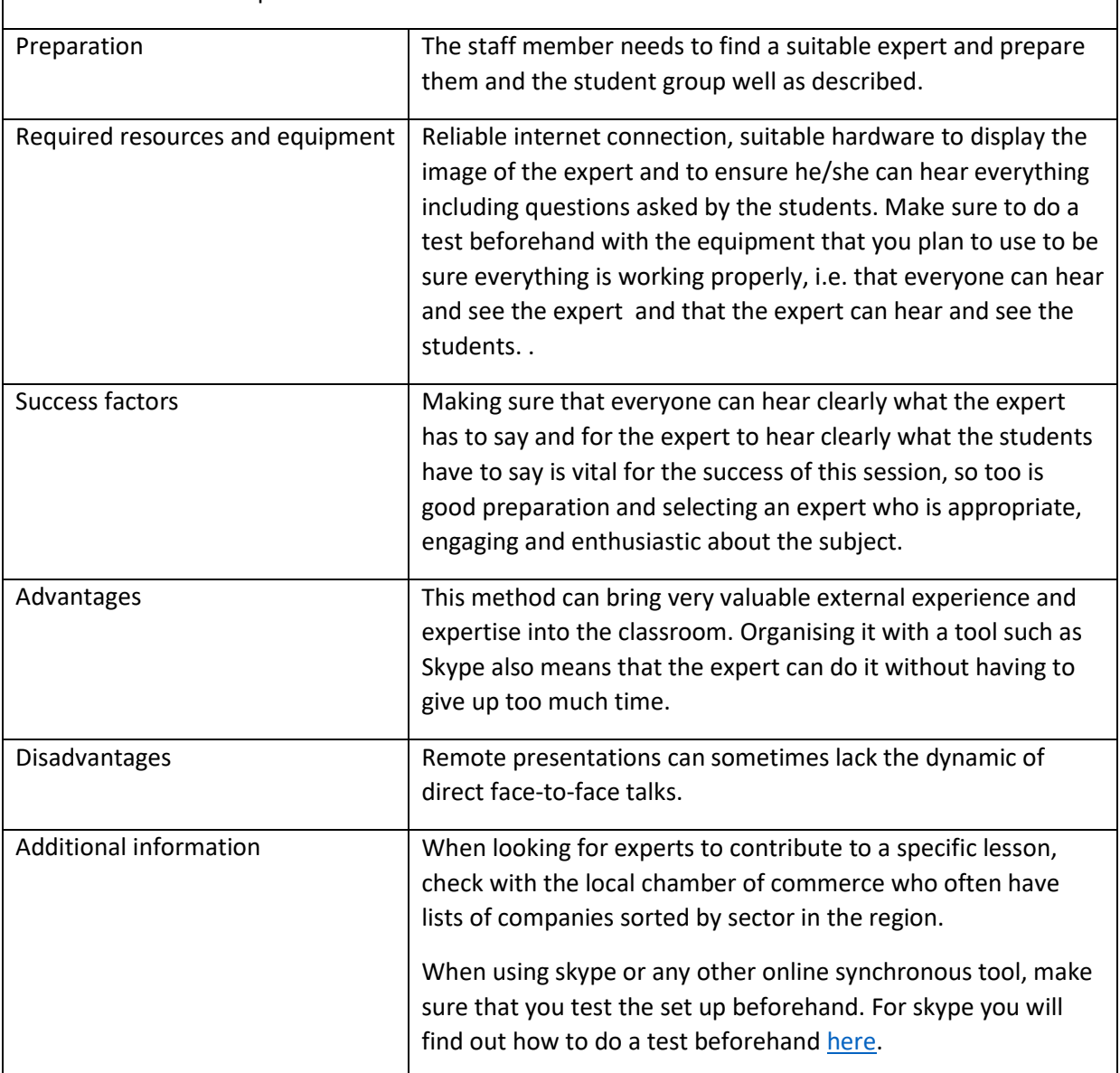

Afterwards students can be asked to prepare short summaries of the talk in order to ensure they remain as focussed as possible.